Welche Kategorie muss ich für meine Seite einstellen? Bei mehreren Kategorien müssen alle ausgewählt werden!!! Damit die Termine und Nachrichten auch auf der gruppenhauptseite gezeigt wird, bitte auch die 2 Kategorie Wählen

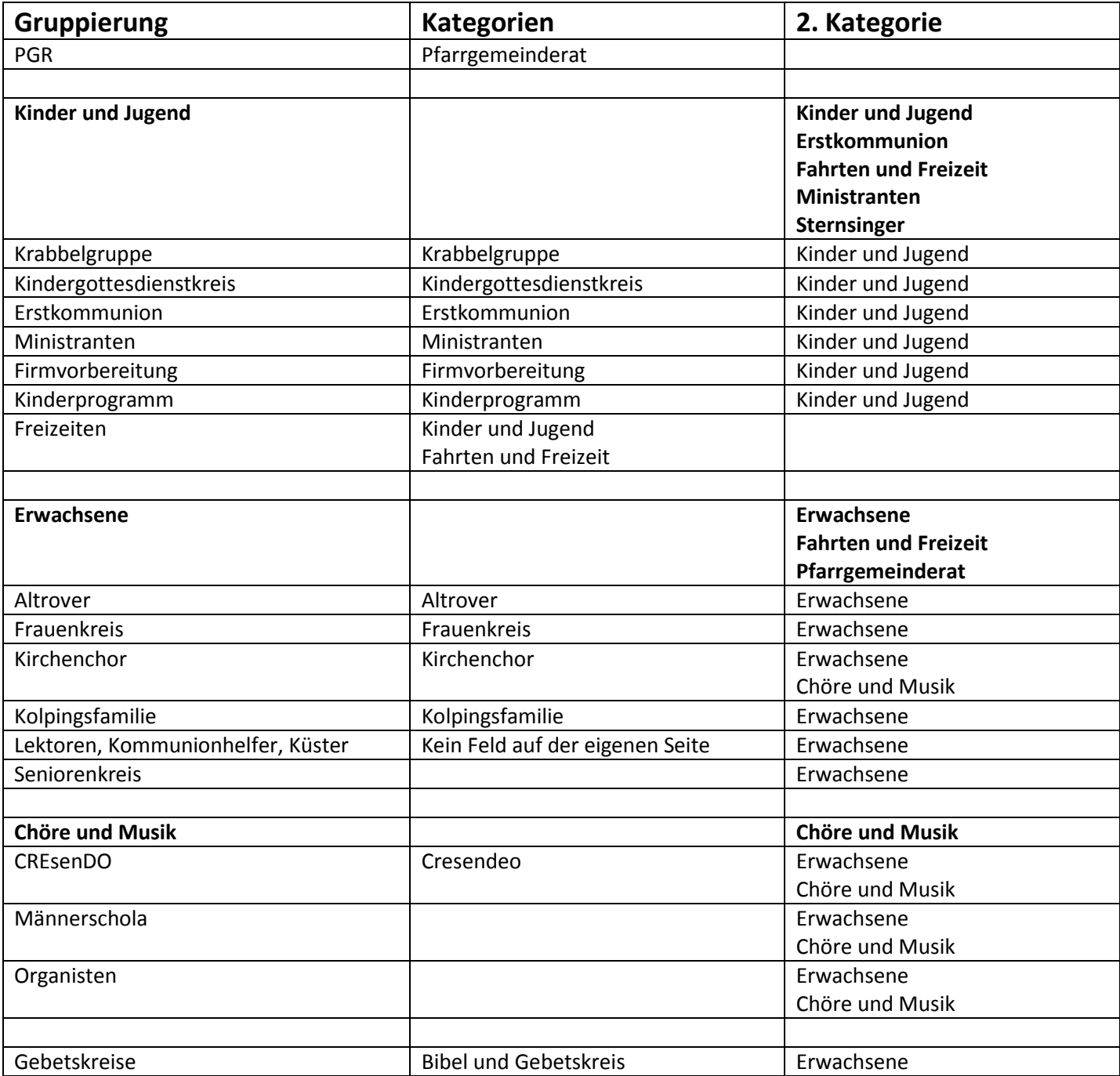